疫情防控期间,市社保局全面推行不见面服务,同时允许参保单位和个人延期办理 各项业务。凡未及时办理参保、缴费、关系转移接续、待遇申领等业务的人员,均 允许在疫情解除后3个月内补办,且不因逾期办理影响参保人员个人权益记录和待 遇领取。

问题一:参保单位如何自助办理业务?

答:市社保局全面推行单位业务网上经办,在市场监督管理部门注册并依据五证合 一办理参保的单位可通过"e章通"APP,免费注册网上经办用户,登录"吉林省 社会保险网上经办系统"办理缴费基数申报、缴费核定、人员增减、普通企业稳岗 返还等常规性业务。原使用U-KEY办理单位网上经办业务的用户仍可使用原途径办 理。相关注册及业务操作办法可关注"吉林市社会保险"微信公众号获取。

问题二:2020年单位职工养老保险、失业保险个人缴费基数(上半年)是多少?怎 么申报缴费基数?

答:2020年1月1日至2020年6月30日参保单位职工的养老保险、失业保险缴费基 数下限为2767元/月,上限为13835元/月。2020年7月1日后参保职工养老保险和 失业保险缴费基数上、下限标准需待我省2019年度全省全口径平均工资公布后再确 定告知。参保企业可通过"吉林省社会保险网上经办系统"核定缴费基数,具体操 作办法可关注"吉林市社会保险"微信公众号获取。

问题三:个人如何开通网上经办权限?个人网上办理业务包括什么?

答:可直接登录吉林省社会保险事业管理局网站,点击"吉林省社会保险网上经办 系统"(网址:http://wssb.jlsi,jl,gov.cn:8001/login.jsp),注册用户权限。个人 网上办理业务包括:个人选档缴费、按征集单缴费、个人参保证明打印、职业技能 提升补贴、失业金申领、个人缓缴申请、参保信息查询、缴费信息查询、待遇信息 查询、发放信息查询、个人网上待遇领取资格认证等。

问题四:自由职业者,以前年度不欠费,怎么交2020年保缴?交多少钱啊?

答:可以通过"吉林省社会保险网上经办系统"、"吉林掌上社保"APP、"支付 宝APP-城市服务"、"吉林市社会保险"微信公众号缴纳养老保险费。还可以持本 人身份证在市内吉林银行、建设银行、工商银行营业网点就近缴费。疫情防控期间 ,建议采取网上自助缴费方式。

根据吉人社联字〔2019〕169号文件,我市2020年上半年个体人员缴费标准有14 个档次,一经选定不得变更,其中按最低档次年缴额为6,640.80元,按社平档次年 缴额为11,068.80元,具体缴费标准可关注"吉林市社会保险微信公众号—交流互 动—智能客服"了解。

问题五:疫情防控期间如何将社会保险关系转出吉林市?

答:可以在疫情解除后3个月内办理,如确急需办理的可登录"吉林省社会保险网 上经办系统"(网址: http://wssb.jlsi,jl,gov.cn:8001/login.jsp ), 在"单据打印 "中自助打印《基本养老保险参保缴费凭证》,持《基本养老保险参保缴费凭证》 至转入地申请办理转入手续。转移进度可通过关注"吉林市社会保险"微信公众号-我的社保-我要查询-转移查询获取,或登录"吉林掌上社保"APP、"吉林省社会 保险网上经办系统"查询获取。

温馨提示:1.申请人员如为企业职工的,应由所在单位办理减员业务;2.申请人员 如为以个人身份缴纳社会保险的,可登录"吉林省社会保险网上经办系统",通过 "业务办理-个人中断缴费"自助办理个人中断缴费后再行申请。

问题六: 打印参保证明、待遇领取证明怎么办?

答:可通过"吉林市社会保险"微信公众号、"吉林省社会保险网上经办系统" "吉林掌上社保"APP自助打印参保证明或待遇领取证明。具体操作可关注"吉林 市社会保险"微信公众号中自助打印参保证明指南。

问题七:疫情防控期间失业金怎么申请?

答:用人单位和本人缴纳失业保险费一年以上(含)的失业人员,所在单位已在市 社保局办理减员业务,且非本人意愿中断就业的,可登录"吉林省社会保险网上经 办系统",进行失业金申领,办理步骤如下:

第一步:失业人员凭有效身份证件(身份证或社会保障卡)注册个人用户,注册成 功后登录个人网上经办系统。

第二步:录入失业金申领相关信息,提交申请。失业人员可使用已激活的吉林银行 社会保障卡,也可使用吉林银行借记卡(一类卡)用于失业金发放。

第三步:个人申请提交成功后,社保系统将信息推送到当地公共就业服务机构,同 步办理失业登记,社会保险经办机构将及时复核受理。

第四步:失业人员可通过同步审批结果查看失业金网上申请是否审核通过,并可对 审核未通过的申请进行修改或删除;如失业待遇办理完毕,则可以查看所领取失业 金的相关信息。

温馨提示:2019年12月份以后失业人员,申领失业金不受60日时限的限制。疫情 防控期间因受疫情影响失业的参保人员,可将失业金标准提高到当地最低工资标准 的90%,执行期限至疫情结束。

问题八:疫情防控期间在职参保人员死亡,怎么办?

答:可在疫情解除后3个月内申请办理,延期申请不影响待遇结算金额。如急需办 理,可拨打69983072、69983064进行电话约办,暂按2018年社平标准办理预结 算(原卡(折)不要注销),待2019年社平下达后,重新核算多退少补。

问题九:家中老人是企业退休的人员,疫情防控期间不幸去世,怎么办死亡待遇结 算?

答:可以在疫情解除后3个月内申请办理退休人员死亡待遇结算,如因延期办理多 领取的养老金可直接予以抵扣,不影响 社会保险信用记录。确有急需办理的,可拨 打69983072、69983064进行电话约办,暂按目前养老待遇标准进行预结算(原卡 (折)不要注销),如今年养老金待遇有调整,则重新计算多退少补。

问题十:我市企业退休人员,怎么办资格认证?

答:可通过"吉林掌上社保"APP、"老来网"APP或"吉林省社会保险网上经办 系统"自助认证。如果享受我市高龄津贴或者是我市公交老年卡正常使用人员就不 用认证,市社保局会通过信息比对的方式认证。

温馨提示:疫情防控期间对于领取待遇人员未按期进行资格认证的不暂停待遇的发 放。

问题十一:我市城乡居保参保人员,疫情防控期间怎么办业务啊?

答:疫情防控期间全市城乡居民养老保险参保及各项业务可延期办理,允许在疫情 解除后3个月内后补办,逾期办理不影响参保人员个人权益记录。其中确属急需申 办复核城乡居保业务的,可通过乡镇(街道)劳动保障所进行约办。

问题十二:我市事业单位的经办人员,想办单位业务怎么办?

答:可登录"吉林省社会保险事业管理局—单位网上服务平台"(https://vpn.jlsi.j l.gov.cn),按要求提交材料办理相关业务。目前机关事业单位网上办理业务包括

:人员新参保、缴费工资申报、人员基本信息变更、各类参保信息查询等业务。 附件1:

疫情防控期间咨询及业务约办电话

►业务咨询电话:0432—69912333

□企业职工养老保险处业务约办电话:

69983072、69983064

►企业职工养老保险处业务各区经办服务QQ群:

昌邑经开区:970856456、995656982、824686417

船营区:763040893、820954829、758753693

龙潭区:1019510758、984308429、931893836

丰满高新区:975654543、975760797、799874875

口机关事业单位养老保险处业务约办电话:

丰满区、昌邑区:69983088

龙潭区、船营区:69983074

QQ群号:786856351

□城乡居民养老保险处业务约办电话:69983083

QQ群号:57579934

►失业保险处业务约办电话:69983087

企业稳岗返还QQ群号:1087151987

□关系管理处转移接续业务约办电话:65070065

QQ:2414261287

►退休档案查询电话:69983055

QQ:3530954143

►财务票据查询电话:69983031

►以上约办时间均为工作日:

上午8:30—11:30;下午13:30—17:00

口纸质材料邮寄信息:

收件人:吉林市社会保险事业管理局XXX业务处室收

地址:吉林省吉林市船营区福绥街1号

邮编:132011

邮寄注意事项:邮寄单面备注栏清晰标注申请办理"XXX"业务,并写明联系电话 、QQ或微信号,以便及时准确反馈办理结果。

附件2:

网上服务

□吉林省社会保险网上经办系统:

http://wssb.jlsi.jl.gov.cn:8001/login.jsp

□吉林省社会保险事业管理局--单位网上服务平台

https://vpn.jlsi.jl.gov.cn

掌上服务

□ "吉林掌上社保" APP

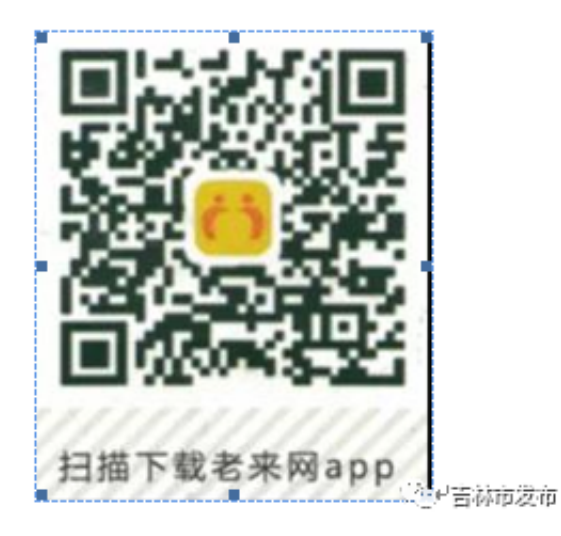

## □ "吉林市社会保险" 微信公众号

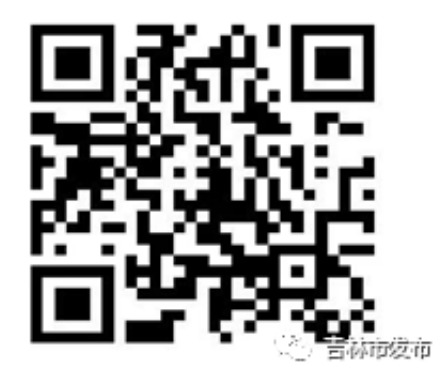

来源:吉林乌拉圈APP